Netgear N600 Router Password Reset
>>CLICK HERE<<</p>

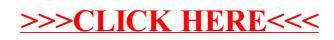